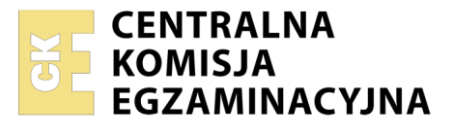

Nazwa kwalifikacji: **Rejestracja i obróbka obrazu** Oznaczenie kwalifikacji: **A.20** Wersja arkusza: **SG**

> **A.20-SG-23.01** Czas trwania egzaminu: **60 minut**

# **EGZAMIN POTWIERDZAJĄCY KWALIFIKACJE W ZAWODZIE Rok 2023 CZĘŚĆ PISEMNA**

**PODSTAWA PROGRAMOWA 2012**

# **Instrukcja dla zdającego**

- 1. Sprawdź, czy arkusz egzaminacyjny zawiera 9 stron. Ewentualny brak stron lub inne usterki zgłoś przewodniczącemu zespołu nadzorującego.
- 2. Do arkusza dołączona jest KARTA ODPOWIEDZI, na której w oznaczonych miejscach:
	- − wpisz oznaczenie kwalifikacji,
	- − zamaluj kratkę z oznaczeniem wersji arkusza,
	- − wpisz swój numer PESEL\*,
	- − wpisz swoją datę urodzenia,
	- − przyklej naklejkę ze swoim numerem PESEL.
- 3. Arkusz egzaminacyjny zawiera test składający się z 40 zadań.
- 4. Za każde poprawnie rozwiązane zadanie możesz uzyskać 1 punkt.
- 5. Aby zdać część pisemną egzaminu musisz uzyskać co najmniej 20 punktów.
- 6. Czytaj uważnie wszystkie zadania.
- 7. Rozwiązania zaznaczaj na KARCIE ODPOWIEDZI długopisem lub piórem z czarnym tuszem/ atramentem.
- 8. Do każdego zadania podane są cztery możliwe odpowiedzi: A, B, C, D. Odpowiada im następujący układ kratek w KARCIE ODPOWIEDZI:

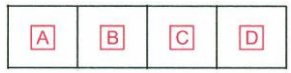

- 9. Tylko jedna odpowiedź jest poprawna.
- 10. Wybierz właściwą odpowiedź i zamaluj kratkę z odpowiadającą jej literą np., gdy wybrałeś odpowiedź "A":

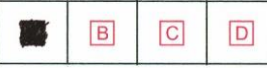

11. Staraj się wyraźnie zaznaczać odpowiedzi. Jeżeli się pomylisz i błędnie zaznaczysz odpowiedź, otocz ją kółkiem i zaznacz odpowiedź, którą uważasz za poprawną, np.

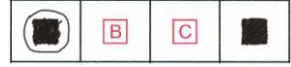

12. Po rozwiązaniu testu sprawdź, czy zaznaczyłeś wszystkie odpowiedzi na KARCIE ODPOWIEDZI i wprowadziłeś wszystkie dane, o których mowa w punkcie 2 tej instrukcji.

#### **Pamiętaj, że oddajesz przewodniczącemu zespołu nadzorującego tylko KARTĘ ODPOWIEDZI.**

*Powodzenia!*

*\* w przypadku braku numeru PESEL – seria i numer paszportu lub innego dokumentu potwierdzającego tożsamość*

# **Zadanie 1.**

Przedstawioną fotografię zbudowano na bazie kompozycji

- A. spiralnej.
- B. diagonalnej.
- C. według złotego podziału.
- D. ukośnej z układem opartym na trójkątach.

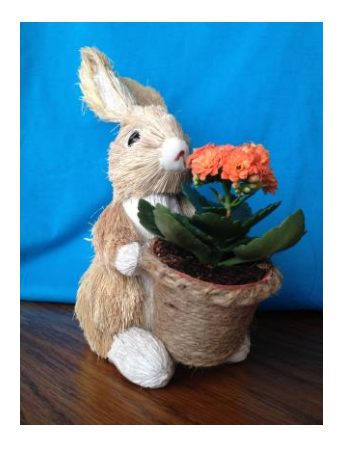

### **Zadanie 2.**

Przedstawione zdjęcie wykonano zgodnie z zasadą kompozycji

- A. centralnej.
- B. rytmicznej.
- C. symetrycznej.
- D. horyzontalnej.

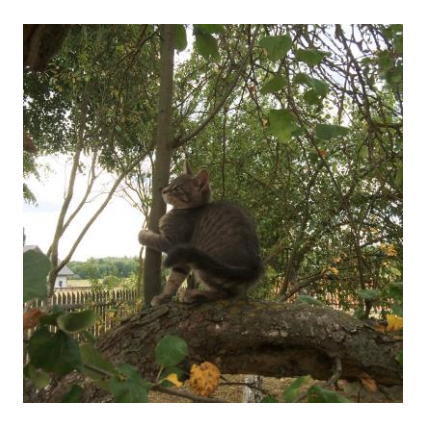

### **Zadanie 3.**

Tworząc kompozycję obrazu z wykorzystaniem zasady kontrastu kolorów, należy do projektu zastosować zestawienie koloru

- A. granatowego i żółtego.
- B. czarnego i grantowego.
- C. czarnego i grafitowego.
- D. czerwonego i grafitowego.

### **Zadanie 4.**

Reguła czterech mocnych punktów na fotografii oparta jest na kompozycji

- A. spirali.
- B. trójpodziału.
- C. podziału ukośnego.
- D. podziału diagonalnego.

# **Zadanie 5.**

Na przedstawionej fotografii zastosowano perspektywę

- A. żabią.
- B. ptasią.
- C. z jednym punktem zbiegu.
- D. z dwoma punktami zbiegu.

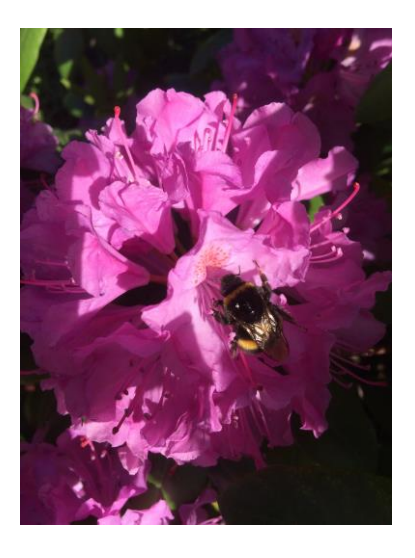

# **Zadanie 6.**

W celu uzyskania na zdjęciu portretowym en face efektu oświetlenia sylwetkowego podczas fotografowania należy modela ustawić

- A. tyłem do padającego światła.
- B. przodem do padającego światła.
- C. tak, aby światło padało z góry.
- D. bokiem do padającego światła.

# **Zadanie 7.**

Przedstawioną fotografię wykonano, stosując

- A. kadr pionowy i kompozycję zbieżną.
- B. kadr pionowy i kompozycję rozbieżną.
- C. kadr poziomy i kompozycję rozbieżną.
- D. kadr poziomy i kompozycję zbieżną.

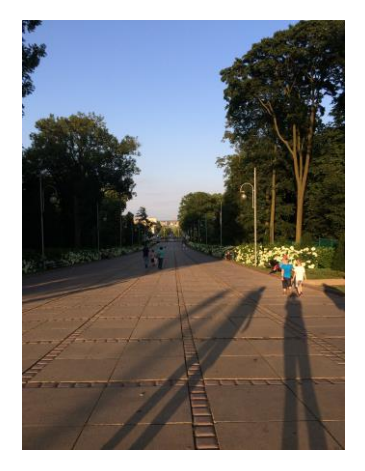

### **Zadanie 8.**

Dobrym tłem do wykonania zdjęć portretowych w technice wysokiego klucza jest krajobraz

- A. wiosenny z bujną zielenią.
- B. jesienny z kolorowymi liśćmi.
- C. zimowy z obszarami pokrytymi śniegiem.
- D. letni z kobiercami kwitnących kwiatów.

# **Zadanie 9.**

Dla uzyskania efektu zmiany odległości ogniskowej należy użyć

- A. monopodu.
- B. konwentera.
- C. filtra konwersyjnego.
- D. nasadki zwielokrotniającej.

### **Zadanie 10.**

Podczas meczu, do wykonania z trybuny zdjęcia całej sylwetki koszykarza należy w celu efektywnego wypełnienia kadru zastosować aparat fotograficzny z obiektywem o ogniskowej

- A. 24 mm
- B. 35 mm
- C. 18-55 mm
- D. 70-200 mm

# **Zadanie 11.**

Przedstawione zdjęcie wykonano aparatem fotograficznym z obiektywem

- A. długoogniskowym.
- B. szerokokątnym.
- C. rybie oko.
- D. makro.

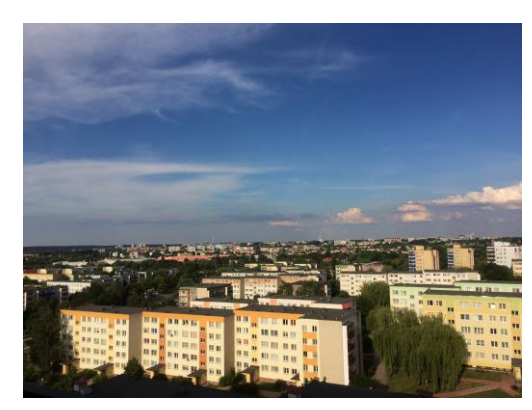

### **Zadanie 12.**

Czasza beauty dish wykorzystywana jest najczęściej w fotografii

- A. krajobrazu.
- B. portretowej.
- C. architektury.
- D. martwej natury.

# **Zadanie 13.**

Do wykonania zdjęcia szklanego przedmiotu bez widocznych na fotografii refleksów należy zastosować filtr

- A. szary.
- B. połówkowy.
- C. gwiazdkowy.
- D. polaryzacyjny.

### **Zadanie 14.**

Oświetlenie rembrandtowskie oznacza, że na zdjęciu porterowym modela

- A. widoczne są cienie pod oczami.
- B. na twarzy nie ma żadnych cieni.
- C. obie połowy twarzy są jednakowo oświetlone.
- D. na policzku widoczne jest światło w formie trójkąta.

### **Zadanie 15.**

Do usunięcia smug z powierzchni filtra założonego na obiektyw należy użyć

- A. pędzelka.
- B. bibułki optycznej.
- C. chusteczki papierowej.
- D. chusteczki bawełnianej.

# **Zadanie 16.**

Planując wykonywanie zdjęć wyścigów koni, należy zaopatrzyć się w

- A. blendę.
- B. softbox.
- C. teleobiektyw.
- D. filtr połówkowy.

# **Zadanie 17.**

Wskaż temperaturę barwową źródeł światła słonecznego w południe.

- A. 2000 K
- B. 2800 K
- C. 3200 K
- D. 5500 K

# **Zadanie 18.**

Wykonując zdjęcie w planie amerykańskim, sylwetkę modela należy skadrować na wysokości jego

- A. stóp.
- B. kolan.
- C. ramion.
- D. klatki piersiowej.

### **Zadanie 19.**

O jakiej długości ogniskowej obiektyw do aparatu małoobrazkowego daje widoczny na zdjęciu efekt dystorsji beczkowatej?

- A. 10 mm
- B. 50 mm
- C. 200 mm
- D. 500 mm

# **Zadanie 20.**

Powstałe na zdjęciu podczas fotografowania obiektywem szerokokątnym obramowanie wynikające ze spadku jasności na brzegach obrazu to błąd

- A. paralaksy.
- B. winietowania.
- C. aberracji komatycznej.
- D. dystorsji beczkowatej.

#### **Zadanie 21.**

W celu wykonania na materiale fotograficznym barwnych slajdów małych przedmiotów w skali odwzorowania 5:1 należy przygotować analogową lustrzankę

- A. z obiektywem długoogniskowym oraz film negatywowy barwny.
- B. z obiektywem długoogniskowym oraz film odwracalny barwny.
- C. z obiektywem makro oraz film odwracalny barwny.
- D. z obiektywem makro oraz film negatywowy barwny.

#### **Zadanie 22.**

Podczas wykonywania w słoneczne południe zdjęć portretowych w plenerze, aby zmiękczyć światło bezpośrednio padające na fotografowany obiekt należy zastosować

- A. ekran odbijający.
- B. ekran dyfuzyjny.
- C. blendę srebrną.
- D. blendę złotą.

### **Zadanie 23.**

Do wykonania zdjęć w studiu przy oświetleniu rozproszonym **zbędny** będzie modyfikator światła typu

- A. Blenda
- B. Softbox
- C. Parasolka
- D. Strumienica

#### **Zadanie 24.**

Który zestaw wyposażenia ciemni należy przygotować do przeprowadzenia obróbki chemicznej małoobrazkowych czarno-białych materiałów negatywowych?

- A. Wywoływacz, koreks, powiększalnik, termometr.
- B. Przerywacz, utrwalacz, maskownica, powiększalnik, kuweta, termometr, menzurka.
- C. Wywoływacz, utrwalacz, powiększalnik, menzurka, lejek, klipsy do zawieszania negatywów.
- D. Wywoływacz, utrwalacz, koreks, termometr, menzurka, lejek, klipsy do zawieszania negatywów.

# **Zadanie 25.**

W którym etapie procesu chemicznej obróbki barwnych materiałów fotograficznych powstają barwniki?

- A. Kondycjonowania.
- B. Utrwalania.
- C. Zadymiania.
- D. Wywoływania.

# **Zadanie 26.**

Do wykonania pozytywów w skali odwzorowania 1:1 z negatywów 10x15 cm należy zastosować

- A. skaner.
- B. kopiarkę stykową.
- C. kolumnę reprodukcyjną.
- D. aparat wielkoformatowy.

# **Zadanie 27.**

Jako substancję konserwującą w wywoływaczu stosuje się

- A. węglan sodu.
- B. siarczyn sodu.
- C. węglan potasu.
- D. wodorotlenek sodu.

# **Zadanie 28.**

Ile wynosi minimalna rozdzielczość skanowania oryginału płaskiego 10x15 cm w celu wydrukowania obrazu formatu 40x60 cm w rozdzielczości 150 dpi bez konieczności interpolacji danych?

- A. 1200 spi
- B. 600 spi
- C. 300 spi
- D. 150 spi

# **Zadanie 29.**

Standardowa rozdzielczość zdjęcia, które ma być umieszczone w publikacji internetowej, wynosi

- A. 300 ppi
- B. 150 ppi
- C. 82 ppi
- D. 72 ppi

### **Zadanie 30.**

W programie Adobe Photoshop do usunięcia niewielkiego przebarwienia na policzku należy użyć narzędzia

- A. lasso.
- B. pędzel.
- C. gumka.
- D. stempel.

# **Zadanie 31.**

Którą przestrzeń barwną należy ustawić w programie do obróbki projektu graficznego przeznaczonego do publikacji w internecie?

- A. LAB
- B. RGB
- C. CMYK
- D. PANTONE

### **Zadanie 32.**

Które parametry pracy skanera decydują o rzeczywistej możliwości odwzorowania drobnych szczegółów w głębokich cieniach skanowanego oryginału?

- A. Rozdzielczość optyczna i duża dynamika skanowania.
- B. Rozdzielczość interpolowana i duża dynamika skanowania.
- C. Rozdzielczość interpolowana i mała dynamika skanowania.
- D. Rozdzielczość optyczna i mała dynamika skanowania.

# **Zadanie 33.**

W programie Adobe Photoshop do zmiany koloru oczu na zdjęciu używa się funkcji

- A. maska i kontrast.
- B. maska i skraplanie.
- C. zaznaczenie i rączka.
- D. zaznaczenie i balans koloru.

### **Zadanie 34.**

Które polecenie programu Adobe Photoshop umożliwia wydobycie koloru na zdjęciach w miejscach mniej nasyconych?

- A. Odwróć.
- B. Jaskrawość.
- C. Ekspozycja.
- D. Przejrzystość.

# **Zadanie 35.**

Który format zapisu zdjęcia należy wybrać, aby przeprowadzić jego bezstratną kompresję?

- A. AI
- B. CDR
- C. JPEG
- D. TIFF

# **Zadanie 36.**

Które narzędzie w programie Adobe Photoshop umożliwia usunięcie zniekształceń perspektywicznych powstałych na zdjęciu budynku fotografowanego z małej odległości przedmiotowej?

- A. Skraplanie.
- B. Skalowanie.
- C. Korekcja obiektywu.
- D. Pociągnięcie pędzlem.

# **Zadanie 37.**

Kalibrację monitora wykonywaną przed obróbką zdjęć do wydruku realizuje się przy użyciu programu

- A. Corel Draw.
- B. Adobe Gamma.
- C. Adobe InDesign.
- D. Corel Photo-Paint.

# **Zadanie 38.**

Wskaż parametry obrazu cyfrowego, które należy zdefiniować, przygotowując fotografie cyfrowe do wydruku folderu reklamowego.

- A. Rozdzielczość 300 ppi, tryb barwny RGB
- B. Rozdzielczość 300 dpi tryb barwny CMYK
- C. Rozdzielczość 72 ppi, tryb barwny RGB
- D. Rozdzielczość 72 dpi, tryb barwny CMYK

### **Zadanie 39.**

Który program umożliwia szybkie zarządzanie plikami, ich nagranie, wyświetlanie, wyszukiwanie, sortowanie, filtrowanie i edytowanie metadanych?

- A. Publisher.
- B. Adobe Bridge.
- C. Adobe InDesign.
- D. Corel Photo-Paint.

### **Zadanie 40.**

Kolejne etapy archiwizowania zdjęć obejmują czynności:

- A. nazywanie plików, backup.
- B. backup, tworzenie katalogów, nazywanie plików.
- C. backup, tworzenie struktury katalogów, nazywanie plików.
- D. tworzenie przejrzystej struktury katalogów, nazywanie plików, backup.